## **ADirectory Listing**

This appendix lists the ImageStor program files. Use this list as a reference whenever you need to know where a file is stored a result of installing ImageStor.

We recommend creating a directory called \IMAGSTOR in which to copy the program files. When you unzip the ImageStor product, the follow files are copied to the installation directory.

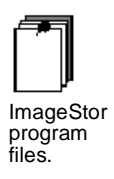

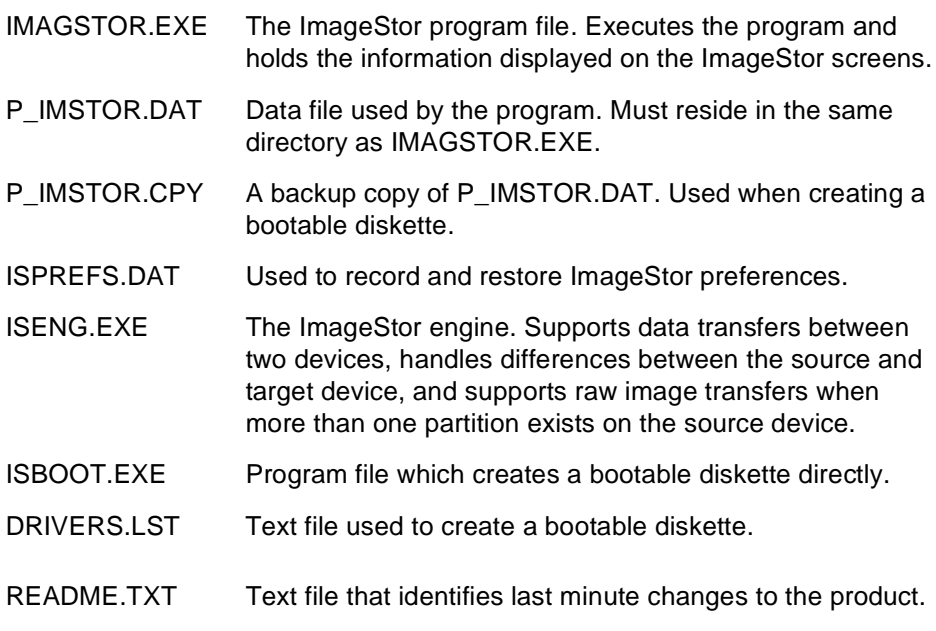

You will find the following files for the ImageStor documentation:

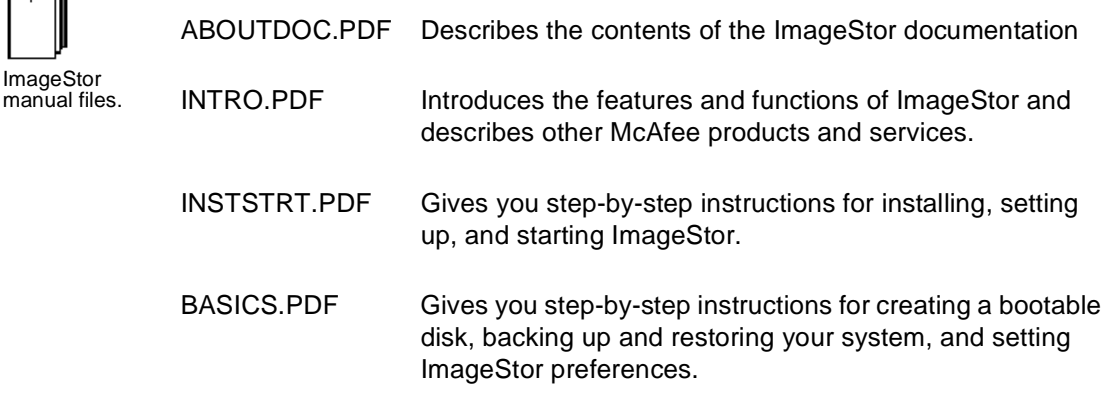

## DIRLIST.PDF The file you're reading now.

每司